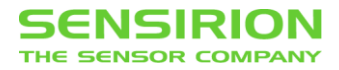

# **RS485 Sensor Cable**

Sensirion-HDLC Command Set

#### **Summary**

This document describes the UART communication with the Sensirion sensor products via the RS845 Sensor Cable and its Sensirion-HDLC Command Set.

All commands and some basic descriptions of the Sensirion-HDLC protocol (SHDLC are described) for different types of sensors.

These commands are based on the generic protocoll definition of "Sensirion-HDLC" (SHDLC). (see separate documentation)

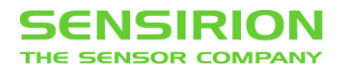

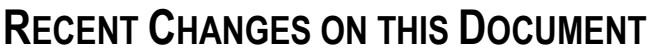

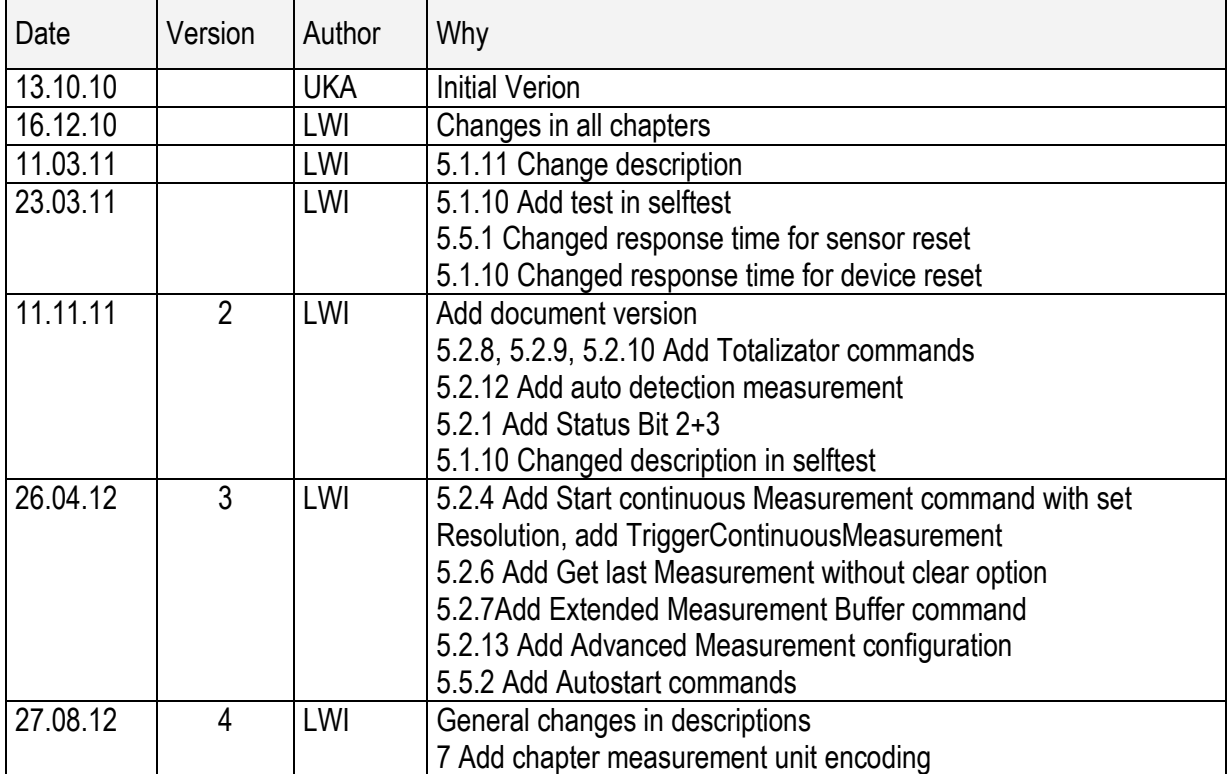

# <span id="page-2-0"></span>**1 TABLE OF CONTENTS**

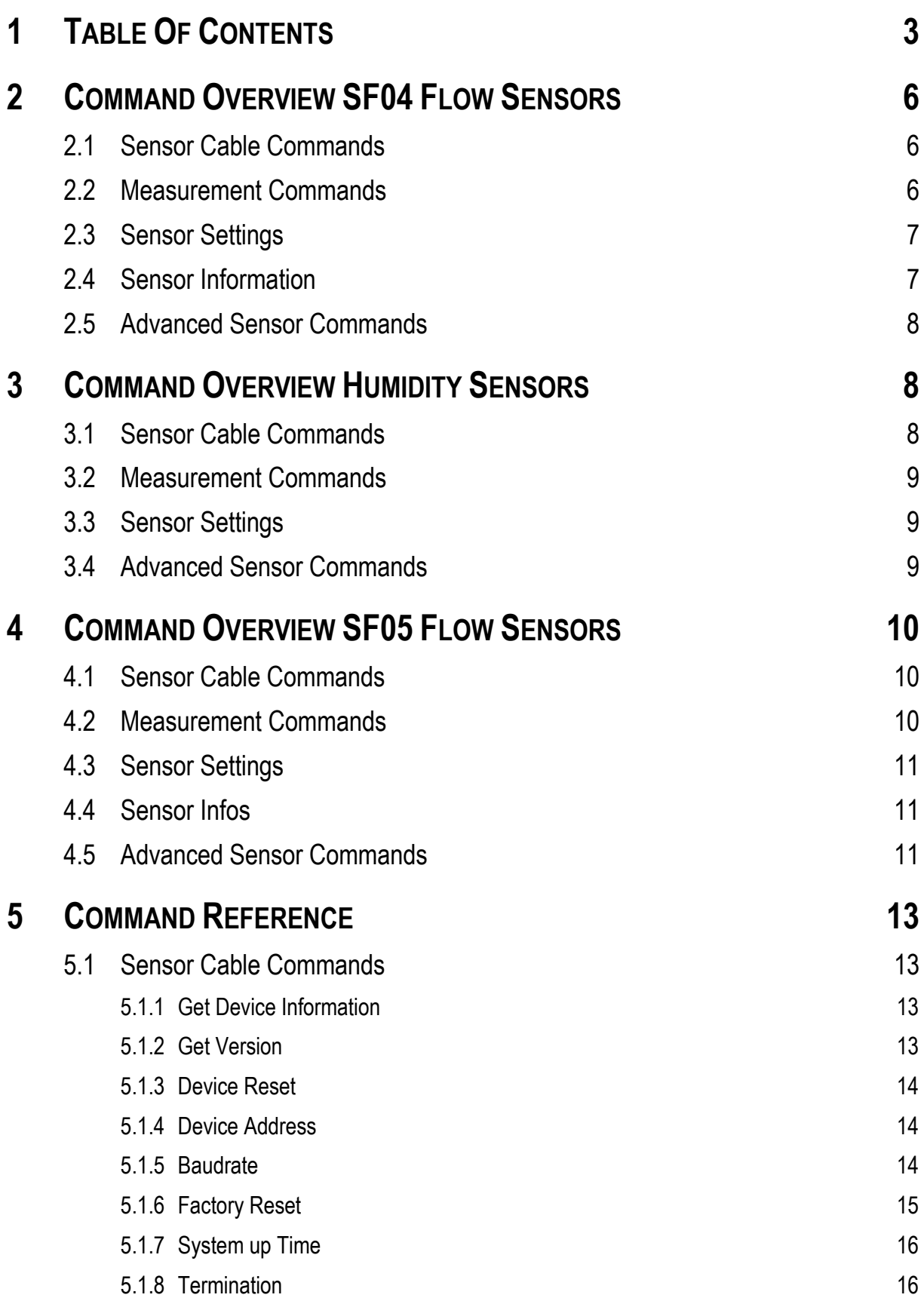

# **SENSIRION**

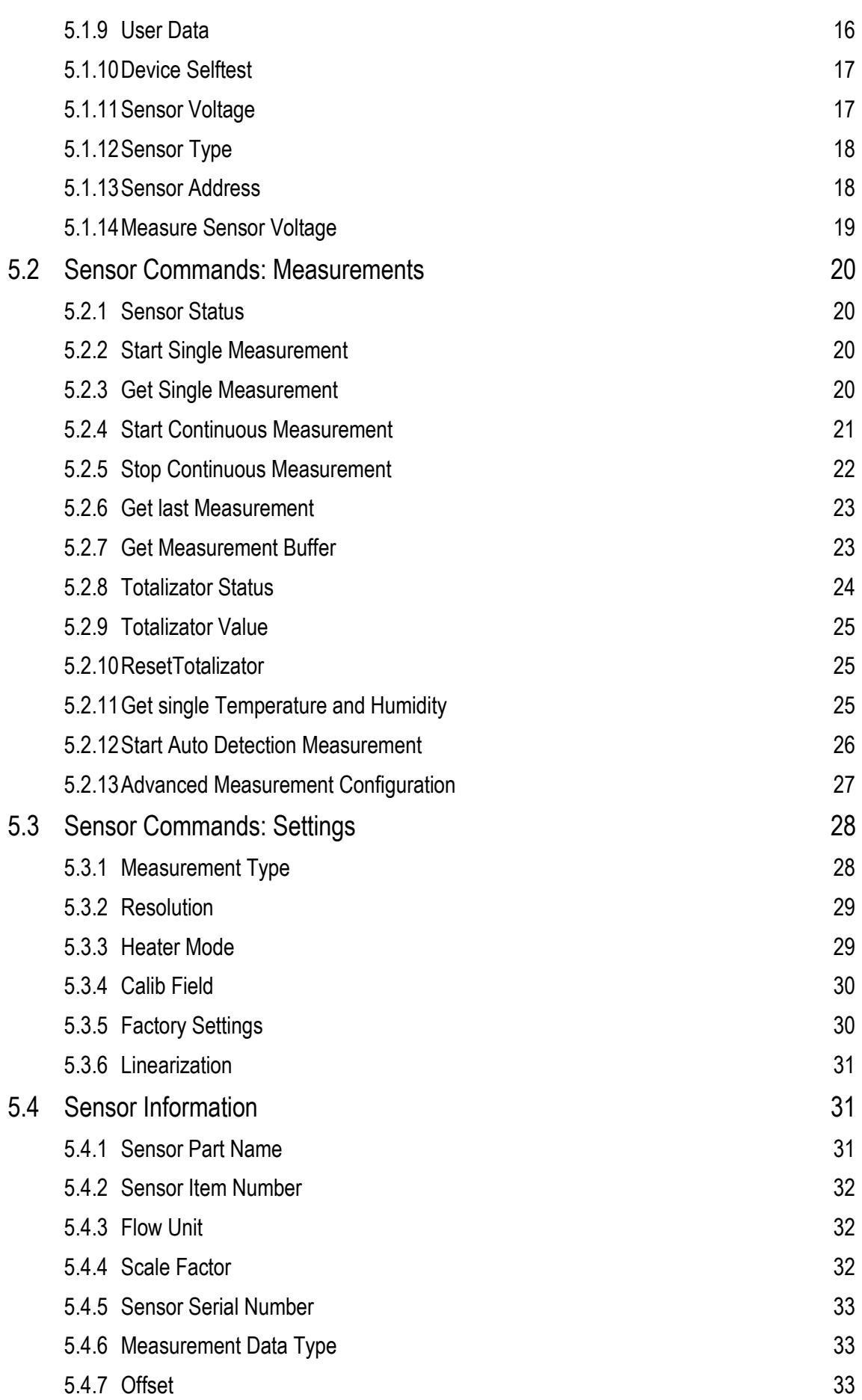

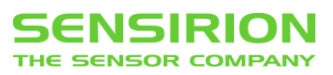

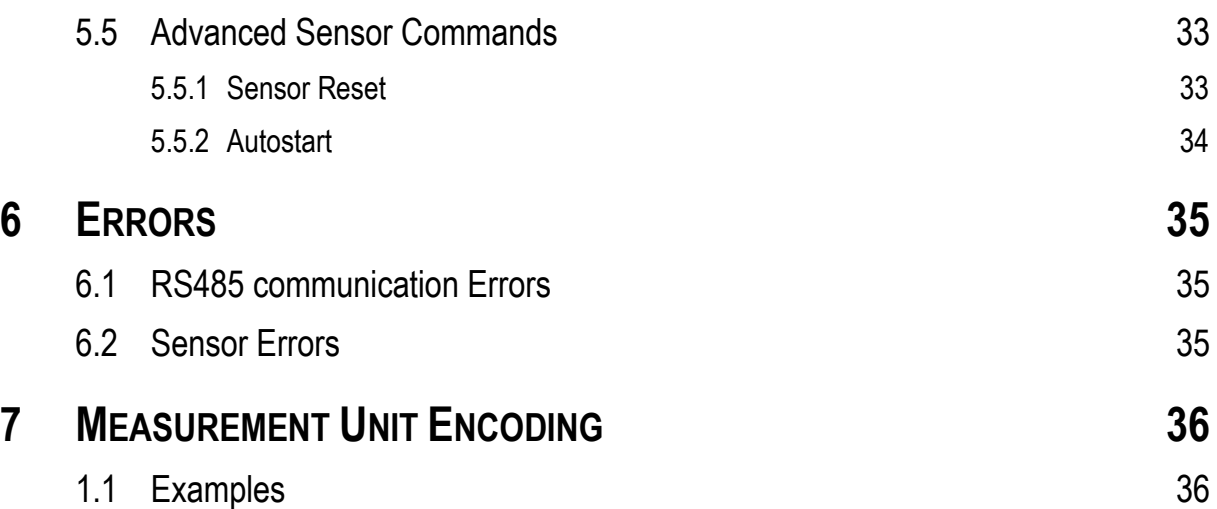

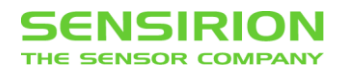

# <span id="page-5-0"></span>**2 COMMAND OVERVIEW SF04 FLOW SENSORS**

This commands are available for flow sensor products based on the SF04 chip used for flow meters and differential pressure sensors. (Sensor type =  $\dot{0}$ )

## <span id="page-5-1"></span>**2.1 SENSOR CABLE COMMANDS**

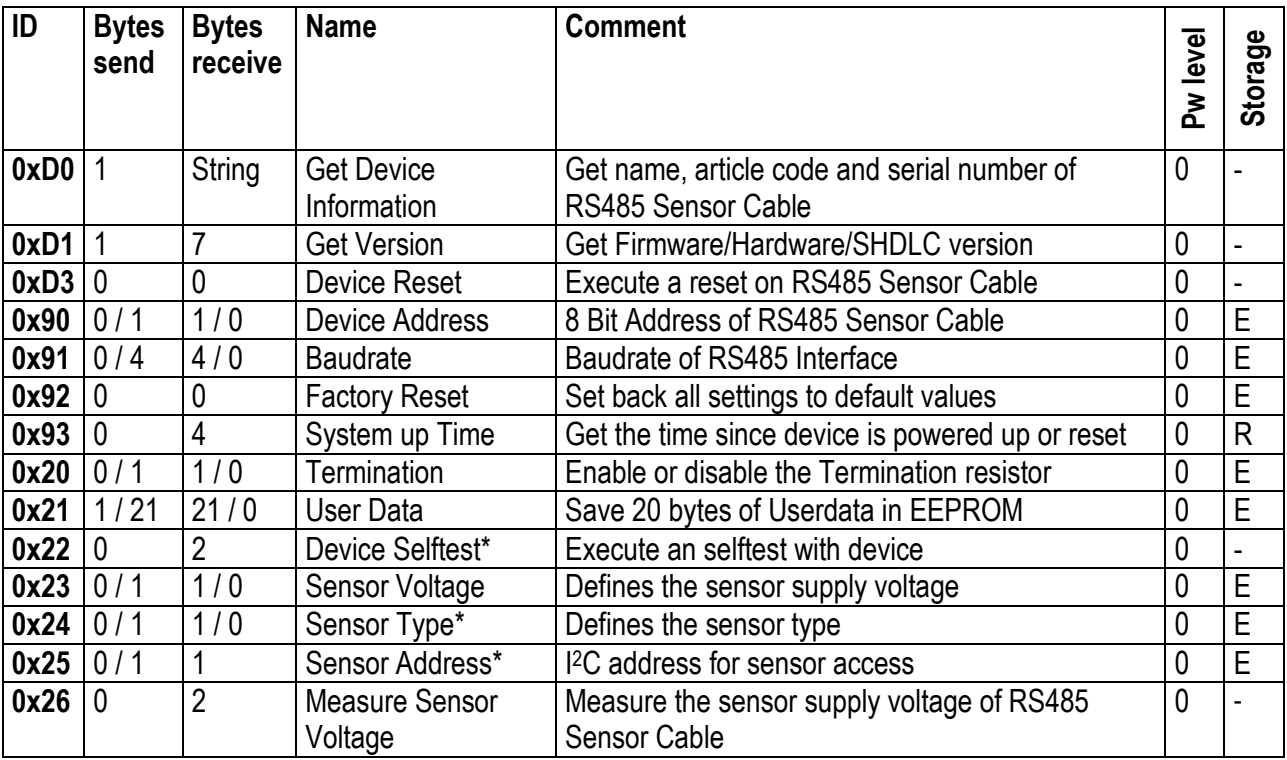

### <span id="page-5-9"></span><span id="page-5-8"></span><span id="page-5-7"></span><span id="page-5-6"></span><span id="page-5-5"></span><span id="page-5-4"></span><span id="page-5-3"></span><span id="page-5-2"></span>**2.2 MEASUREMENT COMMANDS**

<span id="page-5-15"></span><span id="page-5-14"></span><span id="page-5-13"></span><span id="page-5-12"></span><span id="page-5-11"></span><span id="page-5-10"></span>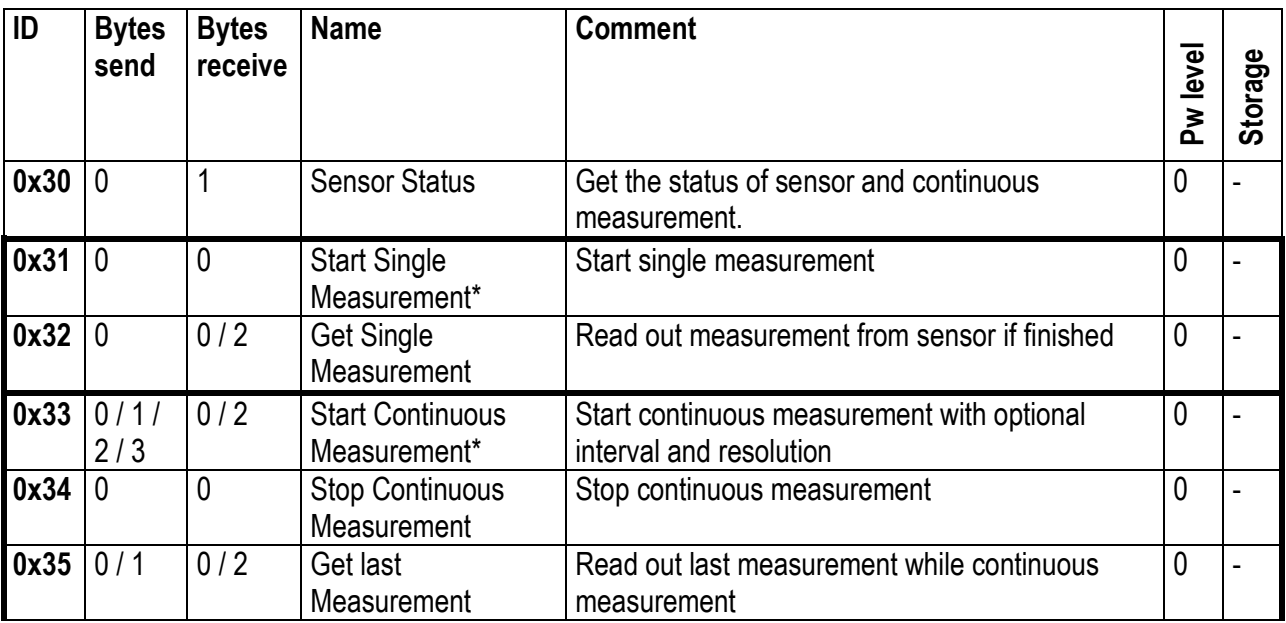

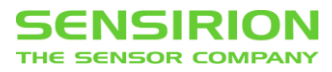

<span id="page-6-6"></span><span id="page-6-5"></span><span id="page-6-4"></span><span id="page-6-3"></span><span id="page-6-2"></span>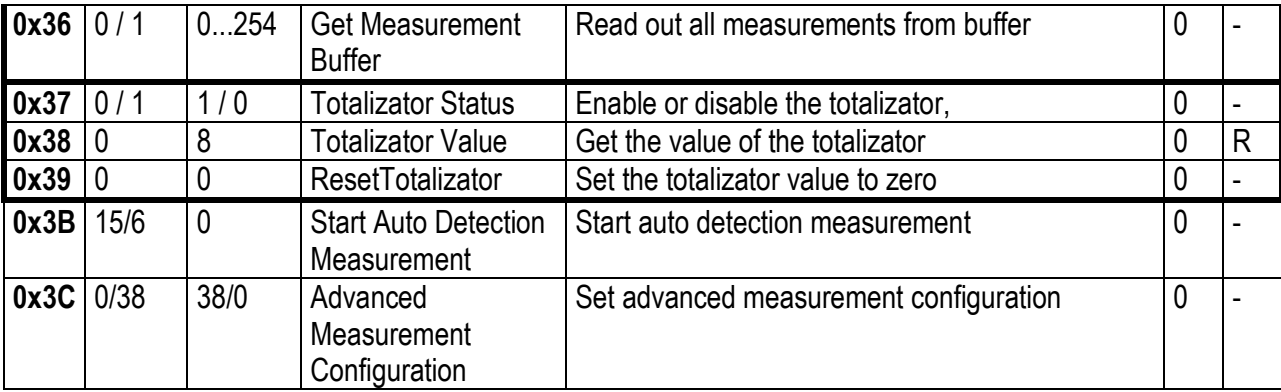

# <span id="page-6-7"></span><span id="page-6-0"></span>**2.3 SENSOR SETTINGS**

<span id="page-6-9"></span><span id="page-6-8"></span>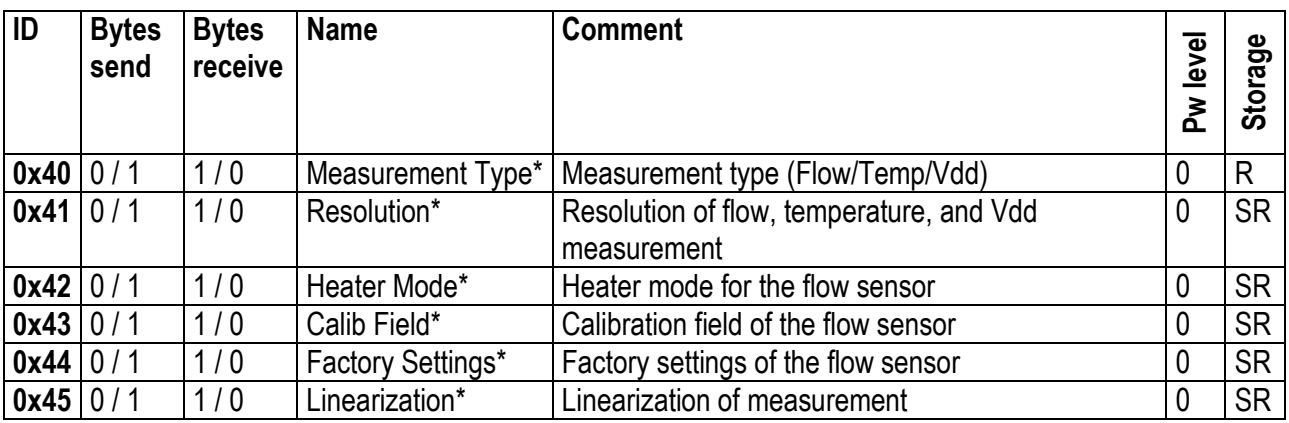

# <span id="page-6-13"></span><span id="page-6-12"></span><span id="page-6-11"></span><span id="page-6-10"></span><span id="page-6-1"></span>**2.4 SENSOR INFORMATION**

<span id="page-6-19"></span><span id="page-6-18"></span><span id="page-6-17"></span><span id="page-6-16"></span><span id="page-6-15"></span><span id="page-6-14"></span>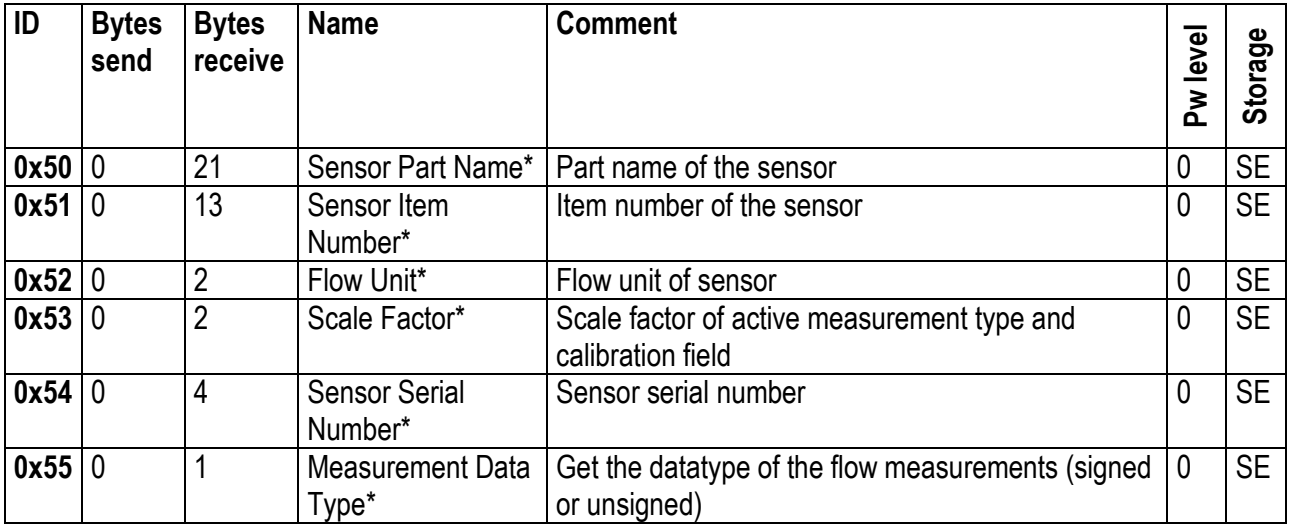

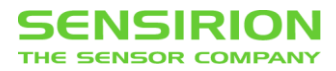

# <span id="page-7-0"></span>**2.5 ADVANCED SENSOR COMMANDS**

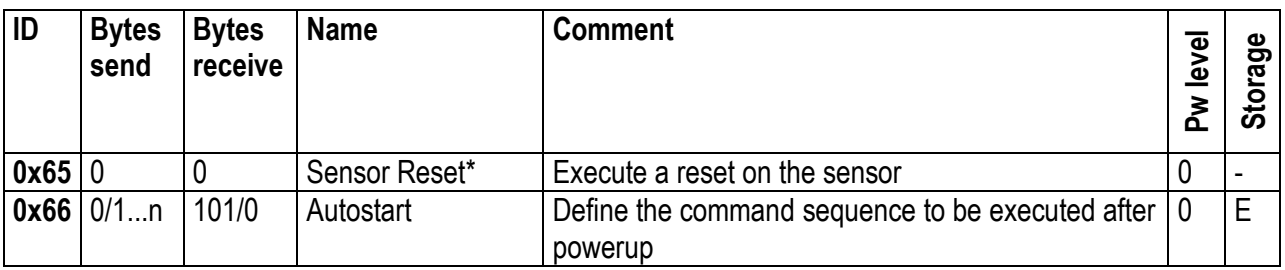

<span id="page-7-4"></span><span id="page-7-3"></span>\* Sensor must be idle for execution of this command

E: Eeeprom RS485 Sensor Cable (if a value is set, the continuous measurement is break while value is written to Eeprom)

R: RAM RS485 Sensor Cable

SR: Sensor Register

SE: Sensor Eeprom

# <span id="page-7-1"></span>**3 COMMAND OVERVIEW HUMIDITY SENSORS**

This Commands are available for SHTxx Humidity Sensors. (Sensor type = 1)

### <span id="page-7-2"></span>**3.1 SENSOR CABLE COMMANDS**

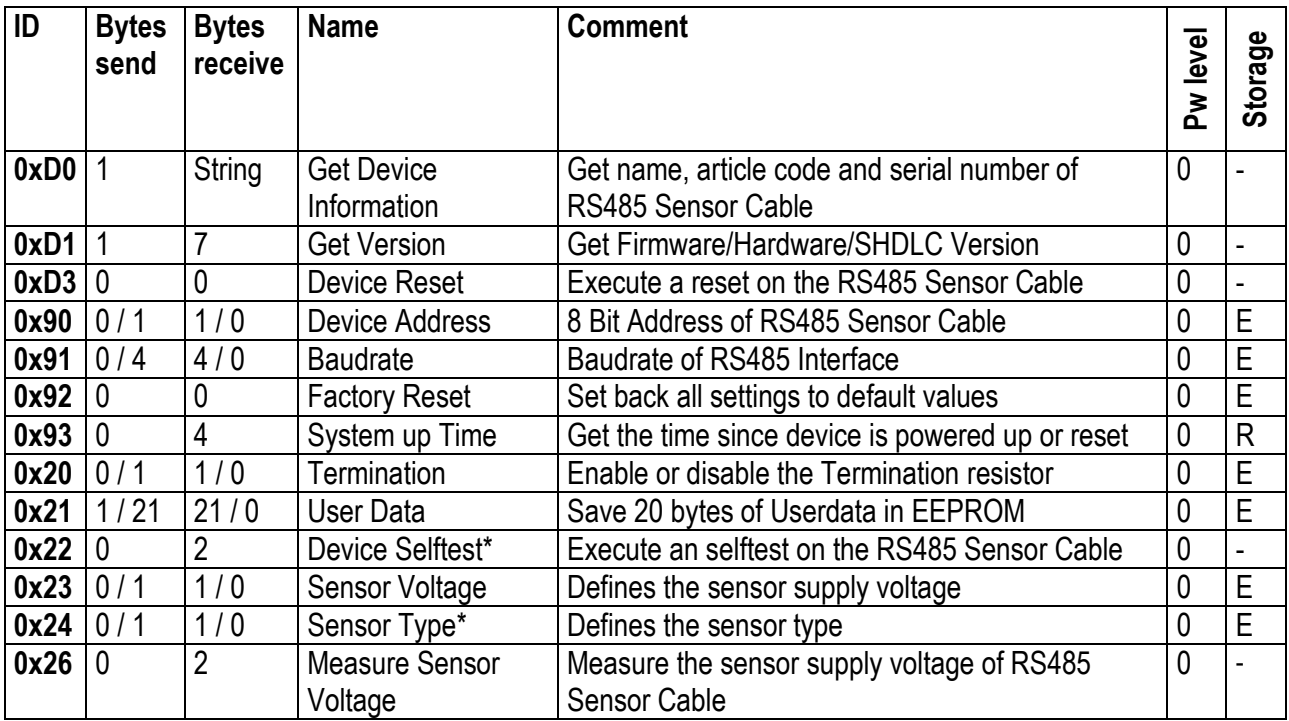

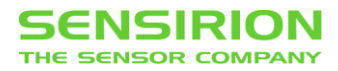

## <span id="page-8-0"></span>**3.2 MEASUREMENT COMMANDS**

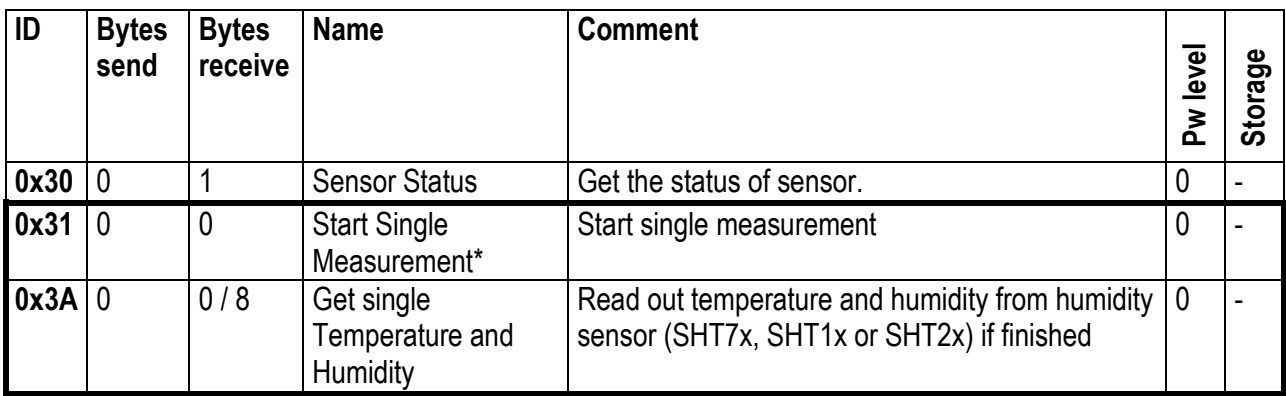

### <span id="page-8-3"></span><span id="page-8-1"></span>**3.3 SENSOR SETTINGS**

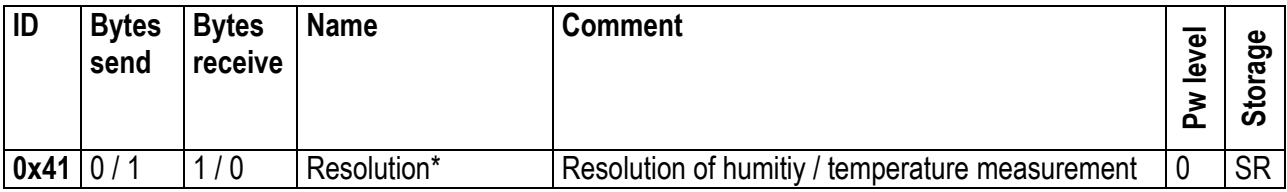

# <span id="page-8-2"></span>**3.4 ADVANCED SENSOR COMMANDS**

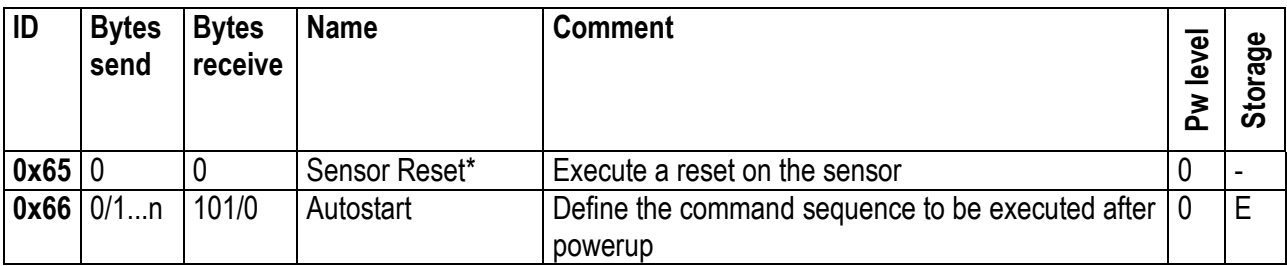

\* Sensor must be idle for execution of this command

E: Eeeprom RS485 Sensor Cable (if a value is set, the continuous measurement is break while value is written to Eeprom)

R: RAM RS485 Sensor Cable

SR: Sensor Register

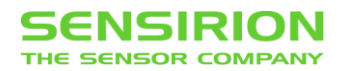

# <span id="page-9-0"></span>**4 COMMAND OVERVIEW SF05 FLOW SENSORS**

This commands are available for flow sensor products based on the SF05 chip. (Sensor type = 2)

## <span id="page-9-1"></span>**4.1 SENSOR CABLE COMMANDS**

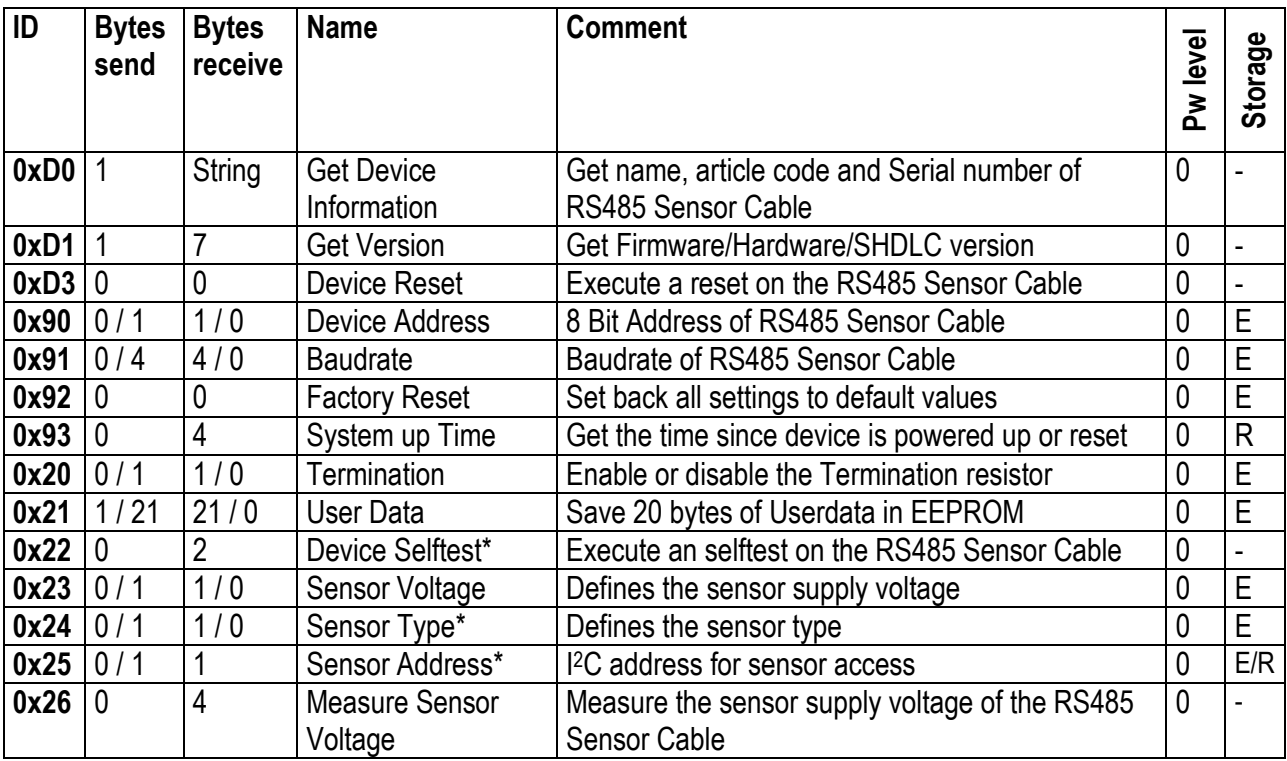

# <span id="page-9-2"></span>**4.2 MEASUREMENT COMMANDS**

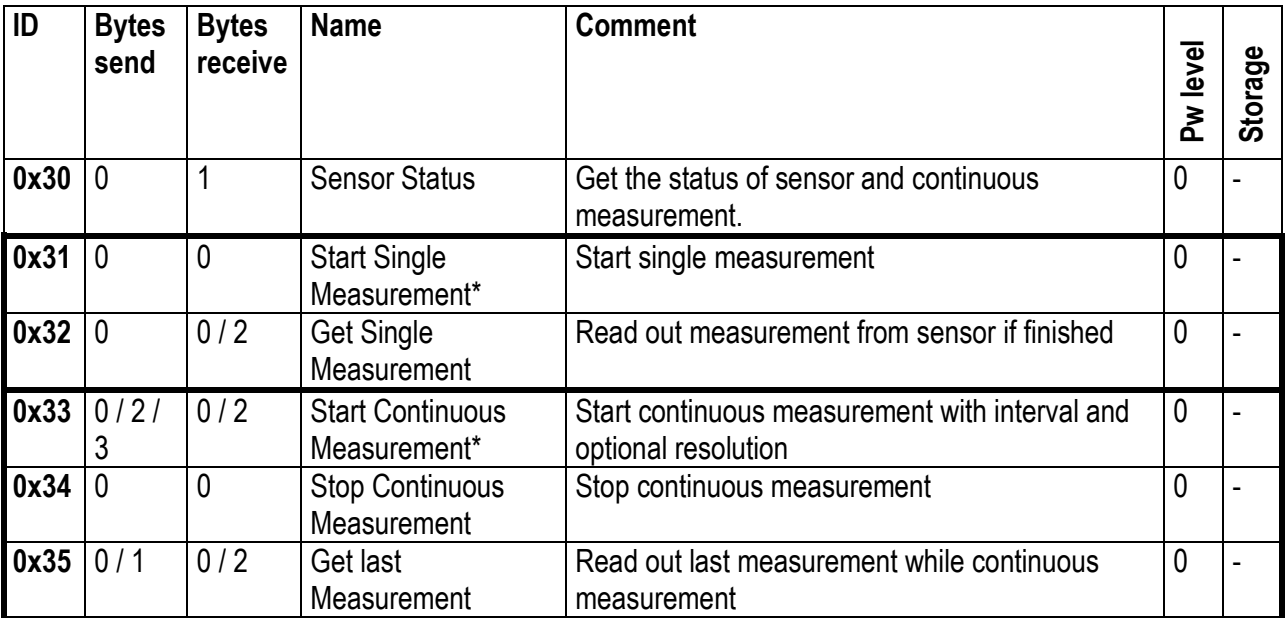

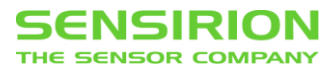

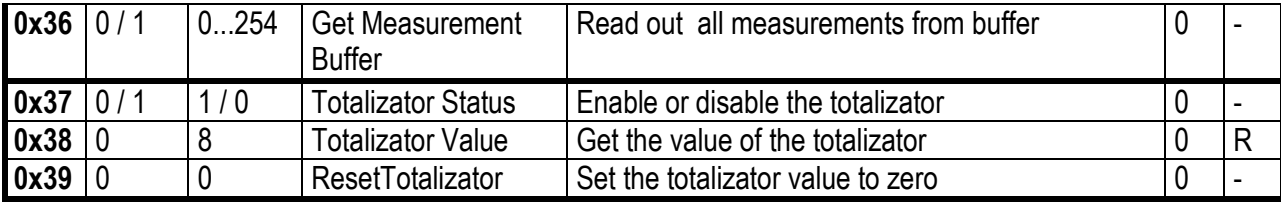

# <span id="page-10-0"></span>**4.3 SENSOR SETTINGS**

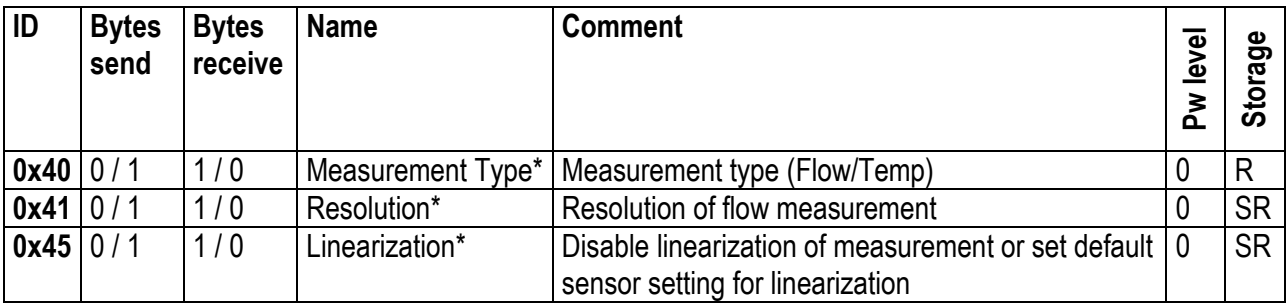

# <span id="page-10-1"></span>**4.4 SENSOR INFOS**

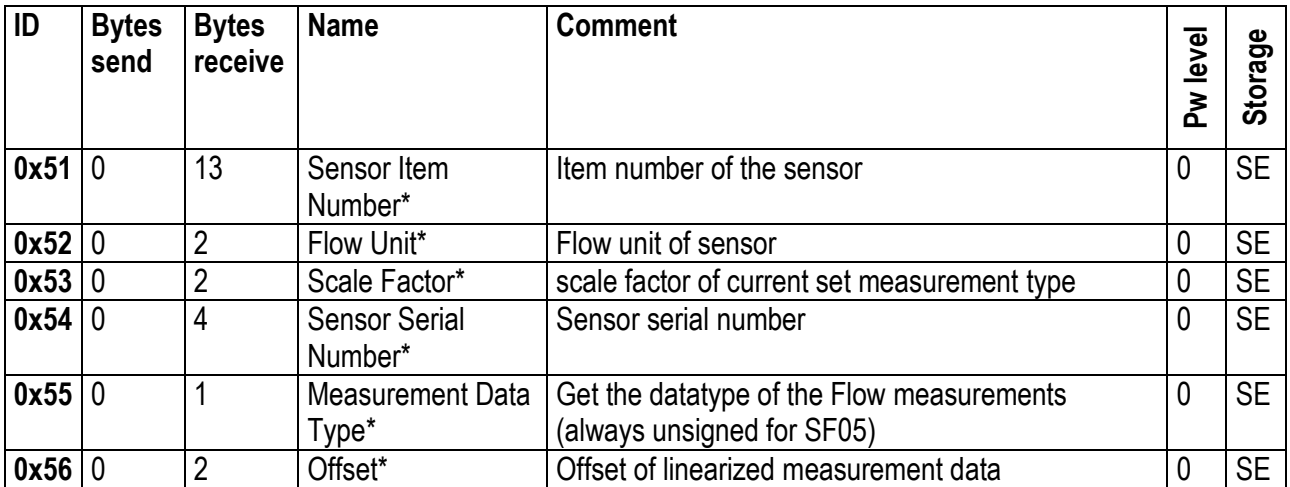

# <span id="page-10-3"></span><span id="page-10-2"></span>**4.5 ADVANCED SENSOR COMMANDS**

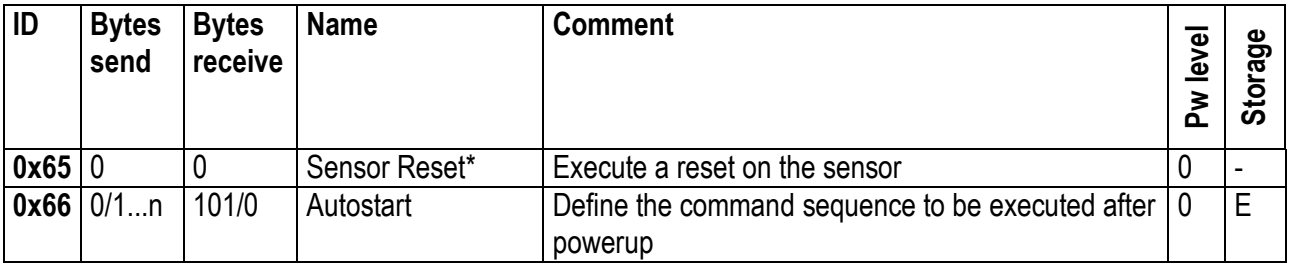

\* Sensor must be idle for execution of this command

E: Eeeprom RS485 Sensor Cable (if a value is set, the continuous measurement is break while value is written to Eeprom)

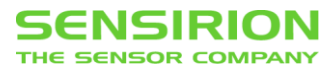

R: RAM RS485 Sensor Cable SR: Sensor Register SE: Sensor Eeprom

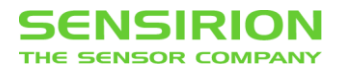

# <span id="page-12-0"></span>**5 COMMAND REFERENCE**

If a setting can be set and get, the same Command ID is used with different MOSI Data length.

### <span id="page-12-1"></span>**5.1 SENSOR CABLE COMMANDS**

#### <span id="page-12-2"></span>**5.1.1 GET DEVICE INFORMATION**

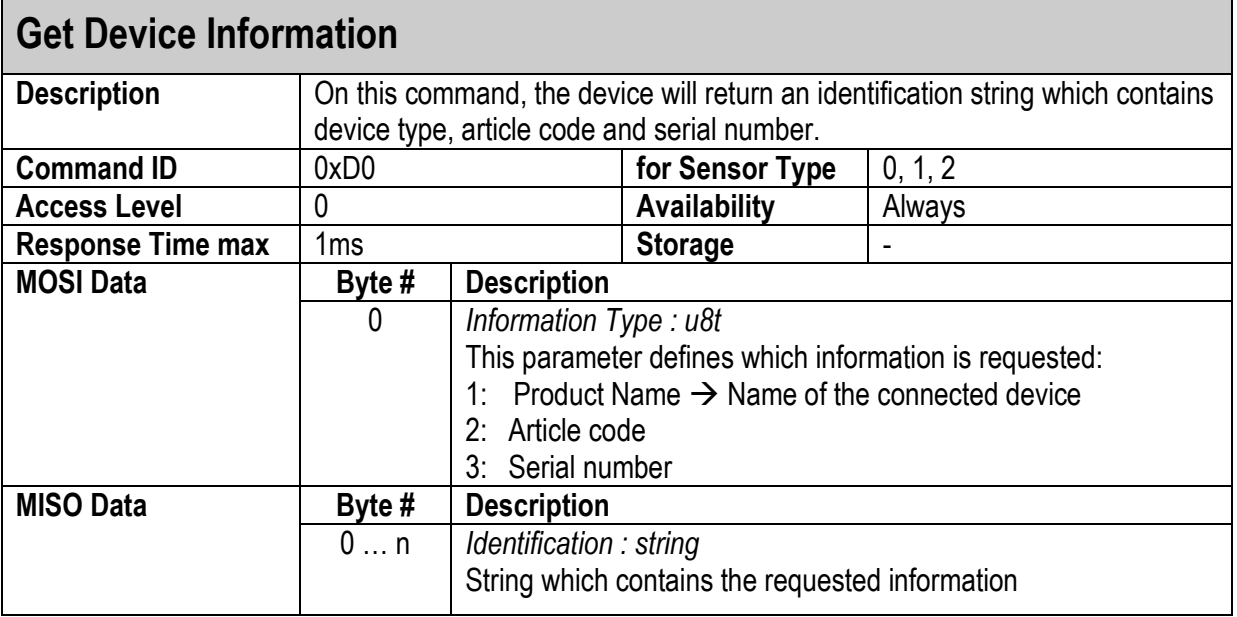

#### <span id="page-12-3"></span>**5.1.2 GET VERSION**

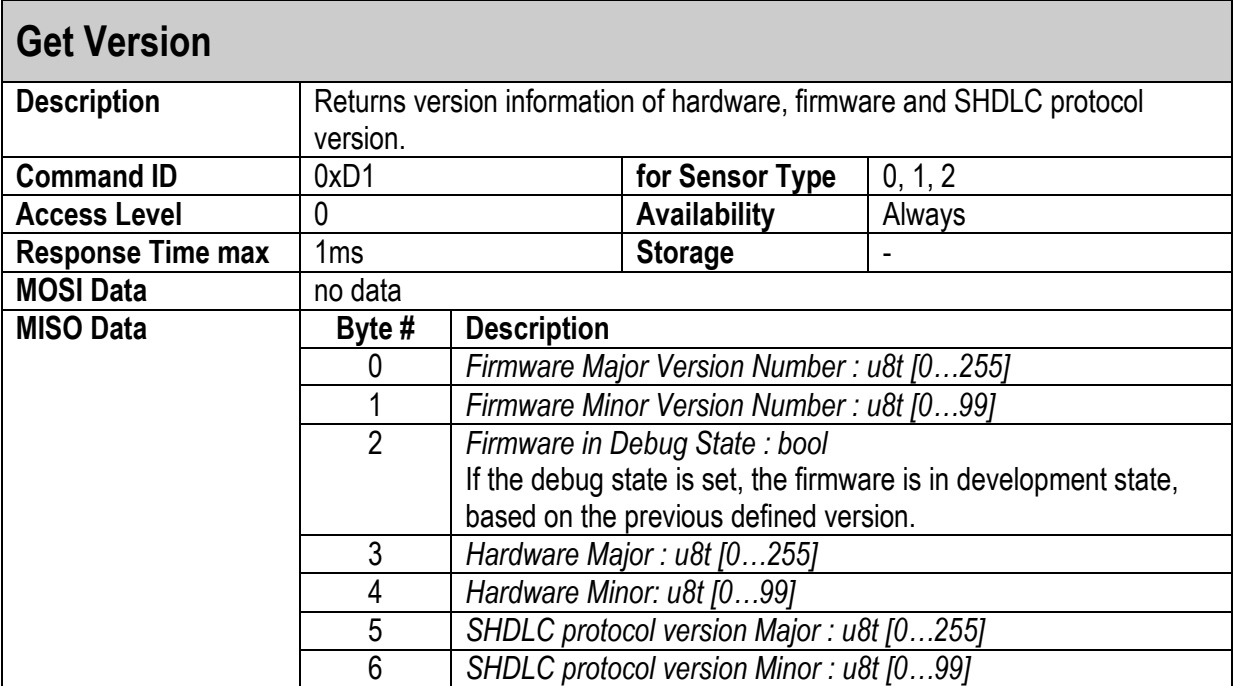

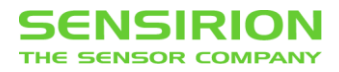

#### <span id="page-13-0"></span>**5.1.3 DEVICE RESET**

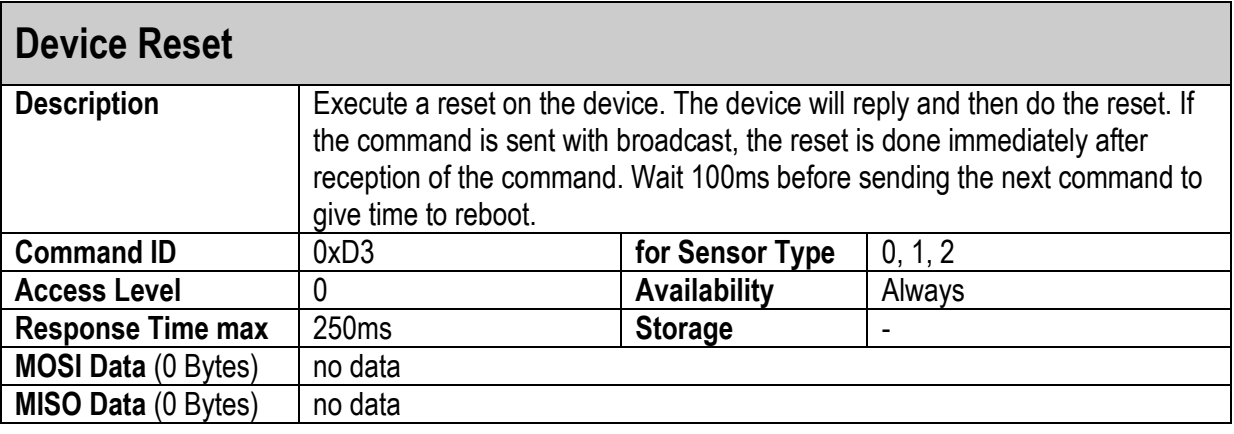

#### <span id="page-13-1"></span>**5.1.4 DEVICE ADDRESS**

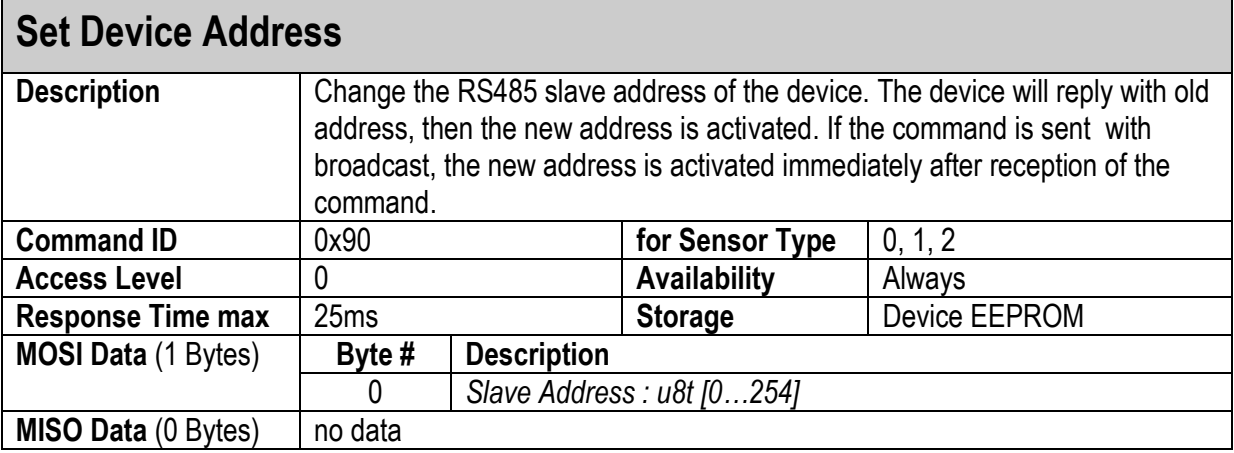

![](_page_13_Picture_241.jpeg)

#### <span id="page-13-2"></span>**5.1.5 BAUDRATE**

![](_page_13_Picture_242.jpeg)

![](_page_14_Picture_0.jpeg)

![](_page_14_Picture_250.jpeg)

![](_page_14_Picture_251.jpeg)

#### <span id="page-14-0"></span>**5.1.6 FACTORY RESET**

![](_page_14_Picture_252.jpeg)

![](_page_15_Picture_0.jpeg)

#### <span id="page-15-0"></span>**5.1.7 SYSTEM UP TIME**

![](_page_15_Picture_276.jpeg)

#### <span id="page-15-1"></span>**5.1.8 TERMINATION**

![](_page_15_Picture_277.jpeg)

![](_page_15_Picture_278.jpeg)

#### <span id="page-15-2"></span>**5.1.9 USER DATA**

![](_page_15_Picture_279.jpeg)

![](_page_16_Picture_257.jpeg)

![](_page_16_Picture_258.jpeg)

#### <span id="page-16-1"></span>**5.1.10 DEVICE SELFTEST**

![](_page_16_Picture_259.jpeg)

#### <span id="page-16-0"></span>**5.1.11 SENSOR VOLTAGE**

![](_page_16_Picture_260.jpeg)

![](_page_17_Picture_0.jpeg)

![](_page_17_Picture_244.jpeg)

#### <span id="page-17-0"></span>**5.1.12 SENSOR TYPE**

![](_page_17_Picture_245.jpeg)

![](_page_17_Picture_246.jpeg)

#### <span id="page-17-1"></span>**5.1.13 SENSOR ADDRESS**

![](_page_17_Picture_247.jpeg)

![](_page_18_Picture_0.jpeg)

![](_page_18_Picture_203.jpeg)

### **Get Sensor Address**

![](_page_18_Picture_204.jpeg)

#### <span id="page-18-0"></span>**5.1.14 MEASURE SENSOR VOLTAGE**

![](_page_18_Picture_205.jpeg)

## <span id="page-19-1"></span>**5.2 SENSOR COMMANDS: MEASUREMENTS**

#### <span id="page-19-0"></span>**5.2.1 SENSOR STATUS**

![](_page_19_Picture_255.jpeg)

![](_page_19_Picture_256.jpeg)

#### <span id="page-19-2"></span>**5.2.2 START SINGLE MEASUREMENT**

![](_page_19_Picture_257.jpeg)

#### <span id="page-19-3"></span>**5.2.3 GET SINGLE MEASUREMENT**

![](_page_19_Picture_258.jpeg)

![](_page_20_Picture_0.jpeg)

![](_page_20_Picture_250.jpeg)

#### <span id="page-20-0"></span>**5.2.4 START CONTINUOUS MEASUREMENT**

![](_page_20_Picture_251.jpeg)

![](_page_20_Picture_252.jpeg)

![](_page_21_Picture_0.jpeg)

![](_page_21_Picture_247.jpeg)

![](_page_21_Picture_248.jpeg)

![](_page_21_Picture_249.jpeg)

#### <span id="page-21-0"></span>**5.2.5 STOP CONTINUOUS MEASUREMENT**

![](_page_21_Picture_250.jpeg)

![](_page_22_Picture_0.jpeg)

![](_page_22_Picture_260.jpeg)

#### <span id="page-22-0"></span>**5.2.6 GET LAST MEASUREMENT**

![](_page_22_Picture_261.jpeg)

![](_page_22_Picture_262.jpeg)

#### <span id="page-22-1"></span>**5.2.7 GET MEASUREMENT BUFFER**

![](_page_22_Picture_263.jpeg)

![](_page_23_Picture_0.jpeg)

![](_page_23_Picture_281.jpeg)

![](_page_23_Picture_282.jpeg)

#### <span id="page-23-0"></span>**5.2.8 TOTALIZATOR STATUS**

![](_page_23_Picture_283.jpeg)

![](_page_24_Picture_0.jpeg)

## **Get Totalizator Status**

![](_page_24_Picture_263.jpeg)

#### <span id="page-24-0"></span>**5.2.9 TOTALIZATOR VALUE**

![](_page_24_Picture_264.jpeg)

#### <span id="page-24-1"></span>**5.2.10 RESETTOTALIZATOR**

![](_page_24_Picture_265.jpeg)

#### <span id="page-24-2"></span>**5.2.11 GET SINGLE TEMPERATURE AND HUMIDITY**

![](_page_24_Picture_266.jpeg)

![](_page_25_Picture_0.jpeg)

![](_page_25_Picture_252.jpeg)

#### <span id="page-25-0"></span>**5.2.12 START AUTO DETECTION MEASUREMENT**

![](_page_25_Picture_253.jpeg)

![](_page_25_Picture_254.jpeg)

![](_page_26_Picture_0.jpeg)

![](_page_26_Picture_293.jpeg)

#### <span id="page-26-0"></span>**5.2.13 ADVANCED MEASUREMENT CONFIGURATION**

 $\mathbf{r}$ 

![](_page_26_Picture_294.jpeg)

![](_page_27_Picture_0.jpeg)

![](_page_27_Picture_244.jpeg)

# <span id="page-27-0"></span>**5.3 SENSOR COMMANDS: SETTINGS**

#### <span id="page-27-1"></span>**5.3.1 MEASUREMENT TYPE**

![](_page_27_Picture_245.jpeg)

![](_page_27_Picture_246.jpeg)

![](_page_28_Picture_0.jpeg)

#### <span id="page-28-0"></span>**5.3.2 RESOLUTION**

![](_page_28_Picture_242.jpeg)

![](_page_28_Picture_243.jpeg)

### <span id="page-28-1"></span>**5.3.3 HEATER MODE**

![](_page_28_Picture_244.jpeg)

![](_page_29_Picture_0.jpeg)

#### **Get Heater Mode Description** Get the heater mode of the flow sensor **Command ID [0x42](#page-6-10) for Sensor Type**  $\begin{array}{|c|c|c|c|} \hline \end{array}$ **Access Level** 0 **Availability** If sensor idle<br> **Response Time max** 1ms **Storage** Sensor Register **Response Time max MOSI Data** (0 Bytes) no data **MISO Data** (1 Bytes) **Byte # Description** 0 *Heater Mode: u8t[0…2]* 0: always off 1: always on 2: only on for Measurement

#### <span id="page-29-0"></span>**5.3.4 CALIB FIELD**

![](_page_29_Picture_294.jpeg)

![](_page_29_Picture_295.jpeg)

#### <span id="page-29-1"></span>**5.3.5 FACTORY SETTINGS**

![](_page_29_Picture_296.jpeg)

![](_page_30_Picture_0.jpeg)

![](_page_30_Picture_255.jpeg)

#### <span id="page-30-0"></span>**5.3.6 LINEARIZATION**

![](_page_30_Picture_256.jpeg)

![](_page_30_Picture_257.jpeg)

# <span id="page-30-1"></span>**5.4 SENSOR INFORMATION**

#### <span id="page-30-2"></span>**5.4.1 SENSOR PART NAME**

![](_page_30_Picture_258.jpeg)

![](_page_31_Picture_0.jpeg)

![](_page_31_Picture_269.jpeg)

#### <span id="page-31-0"></span>**5.4.2 SENSOR ITEM NUMBER**

![](_page_31_Picture_270.jpeg)

#### <span id="page-31-1"></span>**5.4.3 FLOW UNIT**

![](_page_31_Picture_271.jpeg)

#### <span id="page-31-2"></span>**5.4.4 SCALE FACTOR**

![](_page_31_Picture_272.jpeg)

![](_page_32_Picture_0.jpeg)

┓

#### <span id="page-32-1"></span>**5.4.5 SENSOR SERIAL NUMBER**

![](_page_32_Picture_278.jpeg)

#### <span id="page-32-2"></span>**5.4.6 MEASUREMENT DATA TYPE**

![](_page_32_Picture_279.jpeg)

#### <span id="page-32-3"></span>**5.4.7 OFFSET**

![](_page_32_Picture_280.jpeg)

# <span id="page-32-4"></span>**5.5 ADVANCED SENSOR COMMANDS**

#### <span id="page-32-0"></span>**5.5.1 SENSOR RESET**

![](_page_32_Picture_281.jpeg)

ľ

![](_page_33_Picture_0.jpeg)

![](_page_33_Picture_235.jpeg)

#### <span id="page-33-0"></span>**5.5.2 AUTOSTART**

![](_page_33_Picture_236.jpeg)

![](_page_33_Picture_237.jpeg)

![](_page_34_Picture_0.jpeg)

# <span id="page-34-0"></span>**6 ERRORS**

# <span id="page-34-1"></span>**6.1 RS485 COMMUNICATION ERRORS**

![](_page_34_Picture_158.jpeg)

# <span id="page-34-2"></span>**6.2 SENSOR ERRORS**

![](_page_34_Picture_159.jpeg)

# <span id="page-35-0"></span>**7 MEASUREMENT UNIT ENCODING**

The 16bit flow unit code includes different types of information:

- 1. Dimensions (e.g. milli, 0.001) (16 possibilities)
- 2. Time base (e.g. per second) (16 possibilities)
- 3. Unit (e.g. standard liter) (32 possibilities)

![](_page_35_Picture_388.jpeg)

![](_page_35_Picture_389.jpeg)

![](_page_35_Picture_390.jpeg)

![](_page_35_Picture_391.jpeg)

Bit <15:13> (x\*8192) are reserved

# <span id="page-35-1"></span>**1.1 EXAMPLES**

![](_page_35_Picture_392.jpeg)